# **assemble**

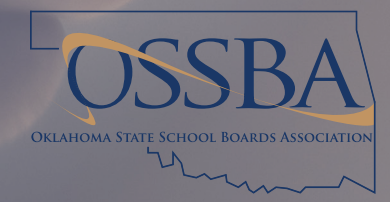

# **User Permission Levels**

# Permission Levels

Users must be at or above a selected permission level to access the item being protected. If multiple permission levels apply the user must be at or above each of them to be granted access.

**Public/anyone/everyone** is the lowest level of permissions and means that anyone may access.

**Anyone with a login** gives access to all of an organization's users.

## User Permissions

User permissions cover the entire site. They are not limited to just one meeting or unit.

### **Agenda Manager**

- Manage meetings, meeting templates, agendas and agenda templates
	- meeting date, time and location
	- create new meeting locations
	- add, edit and remove agenda items
	- respond to requested agenda items
	- save agenda items for later meetings
	- activating saved agenda items
- Responsible for sending out meeting notifications
- Control a meeting's status
	- Lock and unlock meetings
	- Delete and restore meetings

### **Minutes Manager**

- Take actions, take attendance, and manage discussion during or after a meeting
- Create minutes report templates
- Lock and unlock meetings
- Set or change voting order
- Change a meeting's status to completed or archived

### **Agenda Reviewers**

• View meeting and agenda information when the meeting is in development

**Attorneys (and above)** gives access to users with the attorney role and above (agenda reviewers, voting members, agenda managers and organizational administrators).

**Agenda reviewers (and above)** gives access to users with the agenda reviewer role and above (voting members, agenda managers and organizational administrators).

**Voting members (and above)** gives access to users

with the voting member role and above (agenda managers and organizational administrators).

**Agenda managers** gives access to users with the agenda manager role and above (organizational administrators).

**Organizational administrators** is the highest level of permissions and gives access to users with the organizational administrator role.

### **Meeting Leaders**

- Control the agenda item displayed for anyone/ everyone that has chosen to follow the leader
- Handle those users that raise their hand

### **Voting Member**

- Required for users to participate in votes when actions are taken during meetings
- Required to make and second motions
- View meeting and agenda information when the meeting is in review

### **Agenda Item Requestor**

- Grants users the ability to request agenda items
- Agenda item requestor status can be granted via the Application Settings page to:
	- Voting Members
	- Agenda Reviewers
	- Attorneys
	- Anyone with a Login
	- Public / Anyone / Everyone

### **Attorney Permission**

- Does nothing by itself
	- May be able to request agenda items if granted that permission
	- Documents and calendars can be set to this permission level

### **Document Manager**

- Create, edit, and delete documents
- Upload and delete files
- Manage folders
- Determine the required access level for each document

### **Links Manager**

• Add, edit, and delete links that display for all users in the menu bar

### **Goals Manager**

- Add, edit, and delete goals and goal types
	- Goals can be tied to individual agenda items by agenda managers

### **Calendar Manager**

- Add, import, edit, and delete calendar events
- Controls permissions for the calendar display

### **Settings Manager**

• Edit all of the organization's settings

### **Users Manager**

- Grant and deny all permissions
- Manage new and existing users and units
- Organization administrators have this permission by default